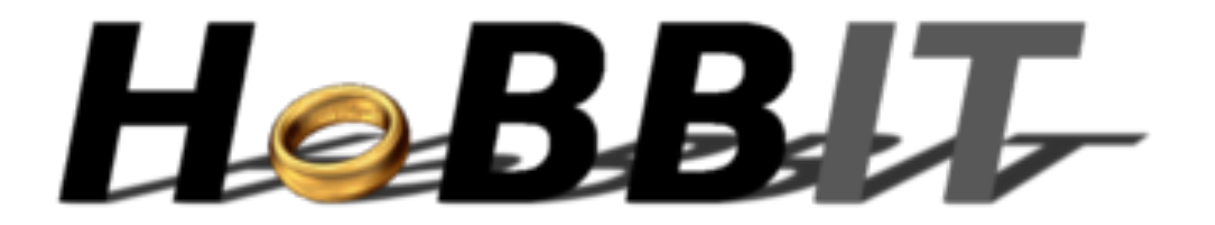

#### Host Based Broadband Internet Telemetry

http://hobbit.comics.unina.it

## **Introduzione**

- Il progetto di ricerca HoBBIT è un progetto del gruppo COMICS.
- HoBBIT ha come obiettivo quello di fornire un punto di osservazione indipendente sulla diffusione e sulla qualità della connettività a banda larga (ADSL, 3/4 G, Wimax, Satellite, etc.) e sull'accesso ad Internet sul territorio Italiano.
- Effettuando periodicamente **misure attive** (non usa il traffico dell'utente) dal PC utente, HoBBIT consente
	- di **monitorare** le prestazioni della propria connessione
	- di **analizzarne** il comportamento nel tempo
	- di **confrontarle** con quelle della propria zona
- Per **contribuire al progetto** è sufficiente installare HoBBIT sul proprio PC. Una volta installato, esso non richiede ulteriore intervento da parte dell'utente.

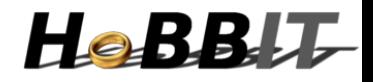

# Dettagli e Vantaggi

- Partecipando al progetto HoBBIT potrai monitorare lo stato e la qualità della tua connessione ad Internet.
- Tutti i risultati degli esperimenti saranno messi (solo) a tua disposizione  $\bullet$ attraverso il sito web del progetto ed accessibili dal menu contestuale dell'applicazione.
- · Tutti i dati sono raccolti in forma anonima al solo fine di valutare le caratteristiche tecniche della connessione ad Internet.
- Tutti i dati (i.e. prestazioni misurate) sono archiviati (solo) presso  $\bullet$ l'Università di Napoli Federico II e saranno utilizzati unicamente a scopo di ricerca.
- Il software rispetta la privacy dell'utente (non controlla assolutamente nulla circa le attività in rete dell'utente) e può essere disinstallato in qualsiasi momento.
- Il codice sorgente è disponibile su richiesta.  $\bullet$
- Chi vuole può partecipare allo sviluppo del progetto HoBBIT.

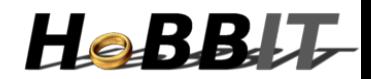

### Download

### http://hobbit.comics.unina.it/

http://hobbit.comics.unina.it/download.php (Windows, Linux, e OSX)

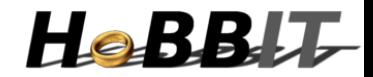

#### Configurazione iniziale di HoBBIT

Innanzitutto, grazie per aver scelto di partecipare al progetto HoBBIT!

HoBBIT ti permette di monitorare nel tempo il livello delle prestazioni della tua connessione ad Internet e di accedere ai risultati delle misure, sotto forma di semplici grafici, direttamente dall'icona dell'applicazione. Le misure raccolte saranno utilizzate solo per effettuare statistiche territoriali sulla qualità delle connessioni ad Internet residenziali.

HoBBIT non contiene funzionalità nascoste, non viola la privacy, non invia informazioni pubblicitarie di alcun tipo, è a sorgente aperto e quindi le sue funzionalità sono visibili a chiunque.

Per consentire ad HoBBIT di effettuare correttamente le misure è necessario fornire le informazioni richieste di seguito. Esse saranno utilizzate unicamente per gli scopi del progetto di ricerca e non saranno divulgate a terzi.

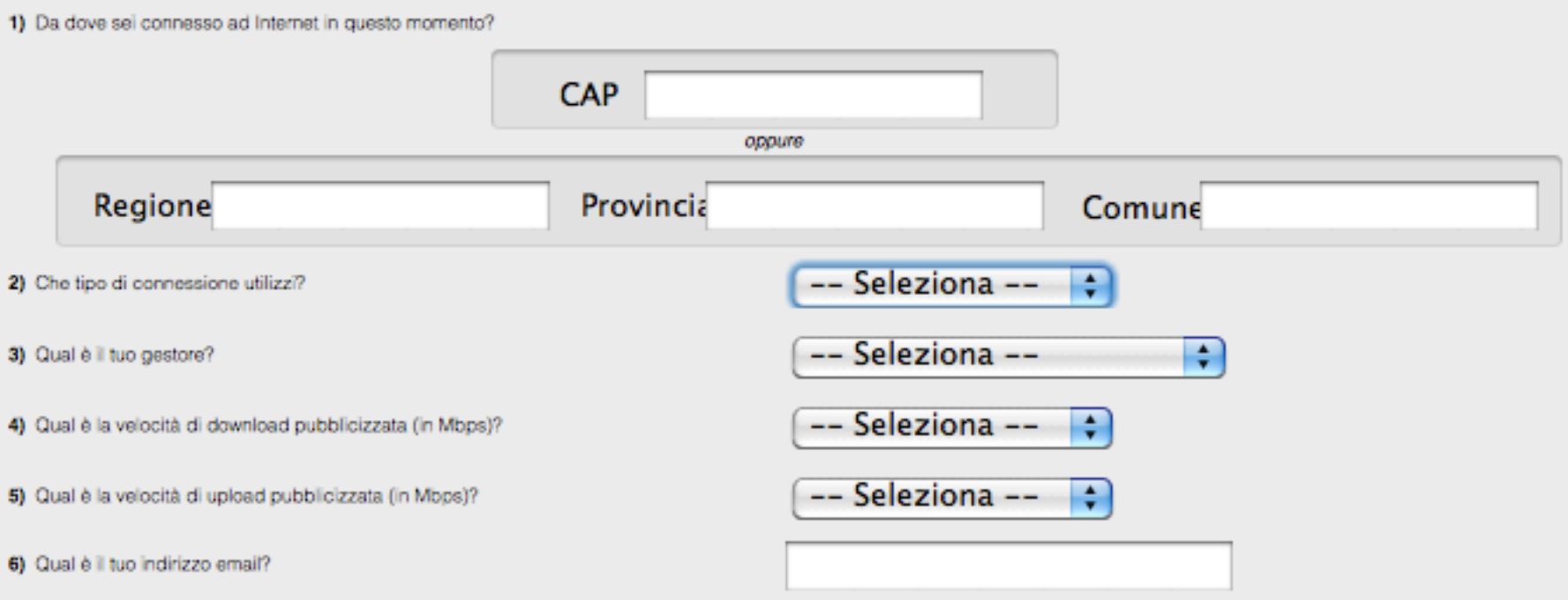

Nota per la privacy: l'indirizzo email fornitoci non sarà divulgato a terzi e sarà utilizzato unicamente per inviare comunicazioni inerenti al progetto.

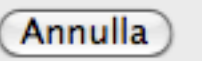

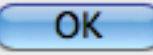

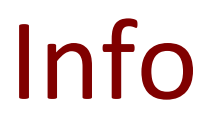

#### http://hobbit.comics.unina.it/

### Antonio Pescapé, pescape@unina.it

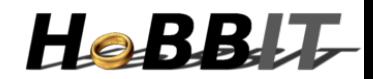